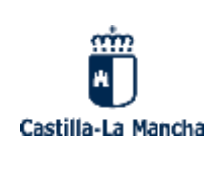

**IES FRAY ANDRÉS**

**Curso: 2022-2023**

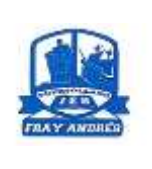

**INSTRUCCIONES CUMPLIMENTAR EL MODELO 046**

**DIRECCIÓN DE INTERNET Ó TECLEAR EN GOOGLE MODELO 046 JCCM: tpps: //tributos.jccm.es/WebGreco/modelos/jsp/GreJspDistribucion.jsp?modelo=046\_2012**

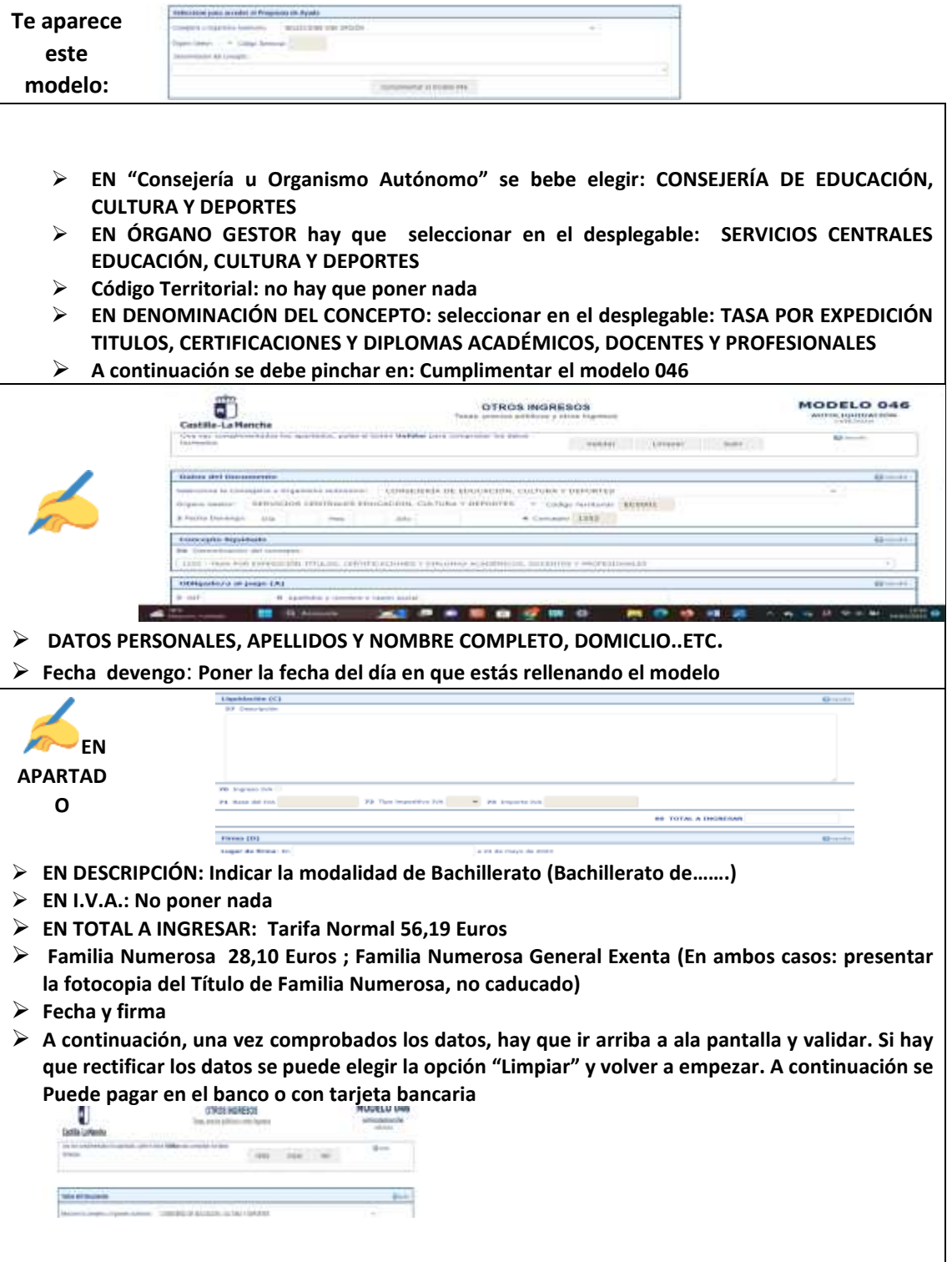